# 東京共同電子申請 ID登録の手引き

#### 江戸川区 DX推進課デジタル戦略係 Ver1.0

東京共同電子申請・届出サービスでは、IDとパスワードを登録 して、自分のアカウントを作ることができます。

こちらの資料では、IDの登録までをご案内します。

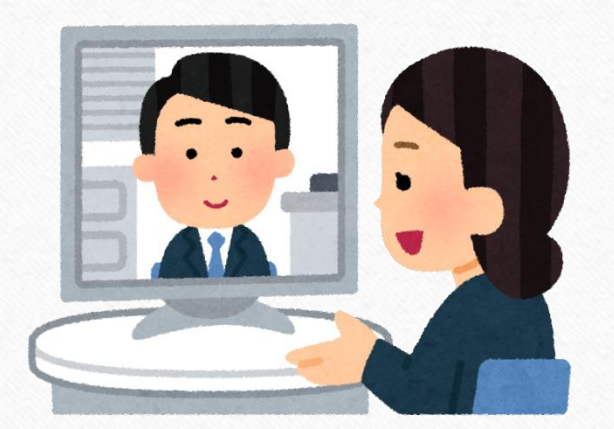

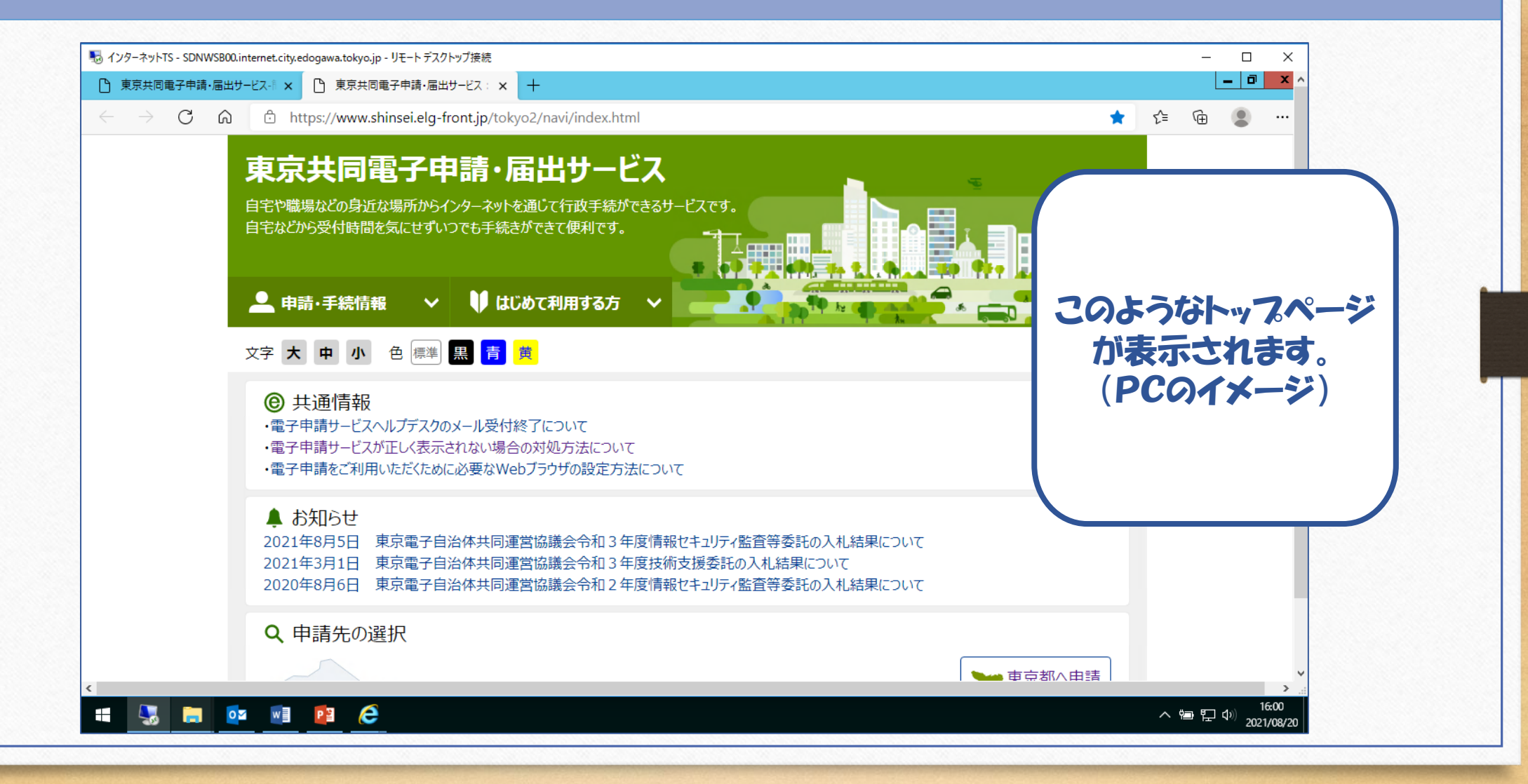

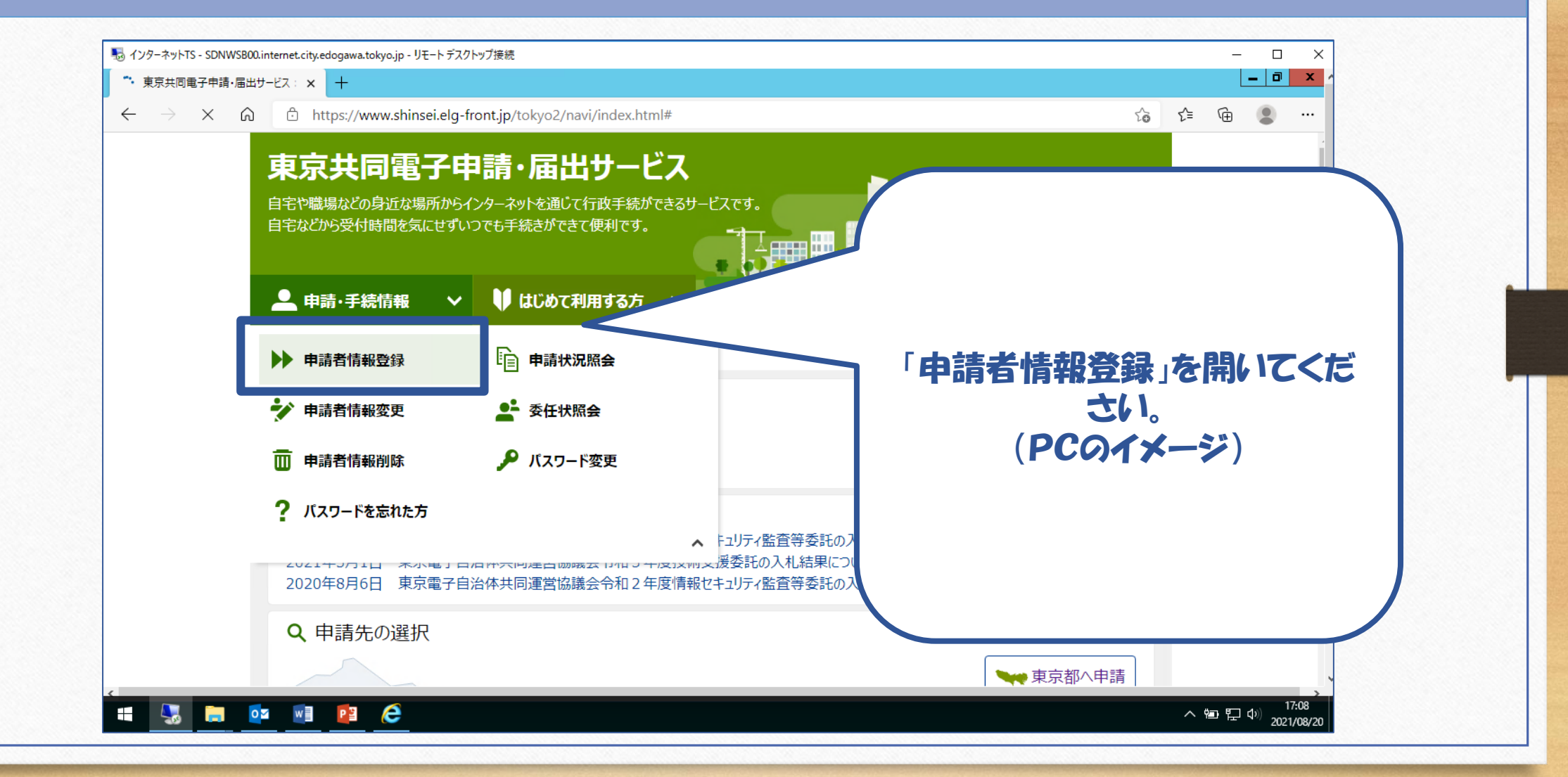

#### 1.IDの登録 1.IDの登録

# 登録には、個人の方と法人の方の入力フォームがあります。 ここでは、代表的な例として、個人の方向けのご利用の案内をご紹 介します。

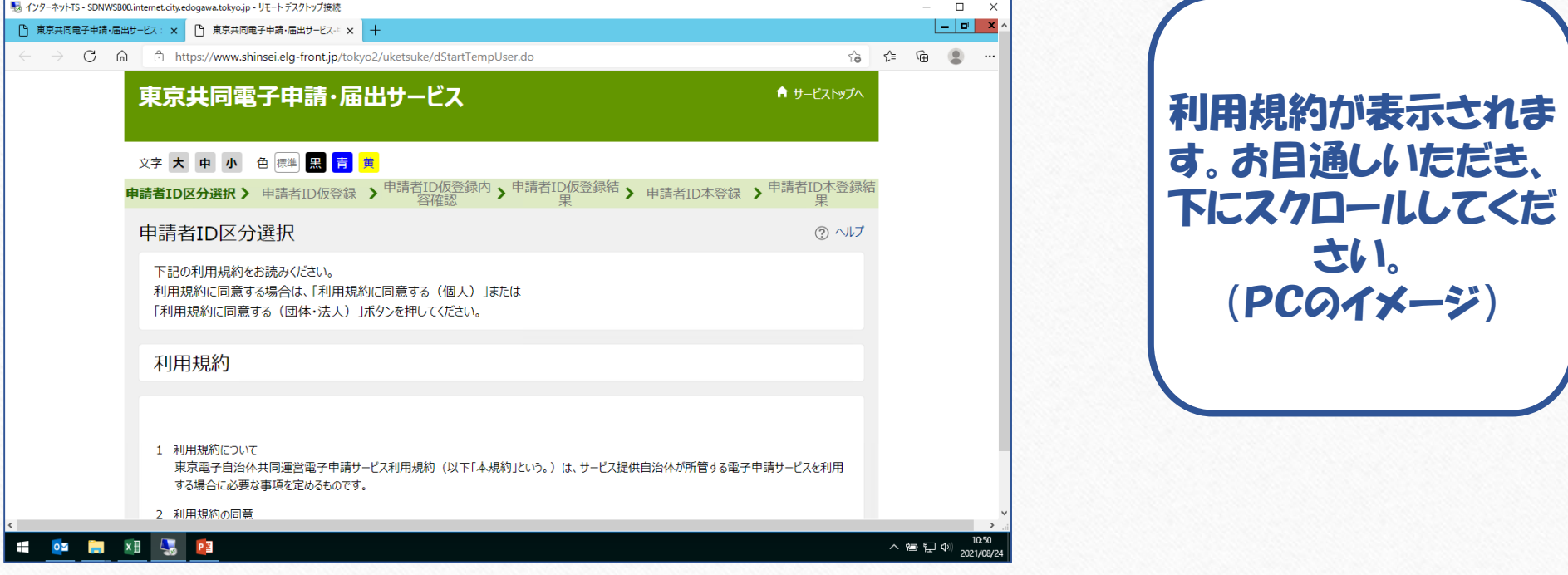

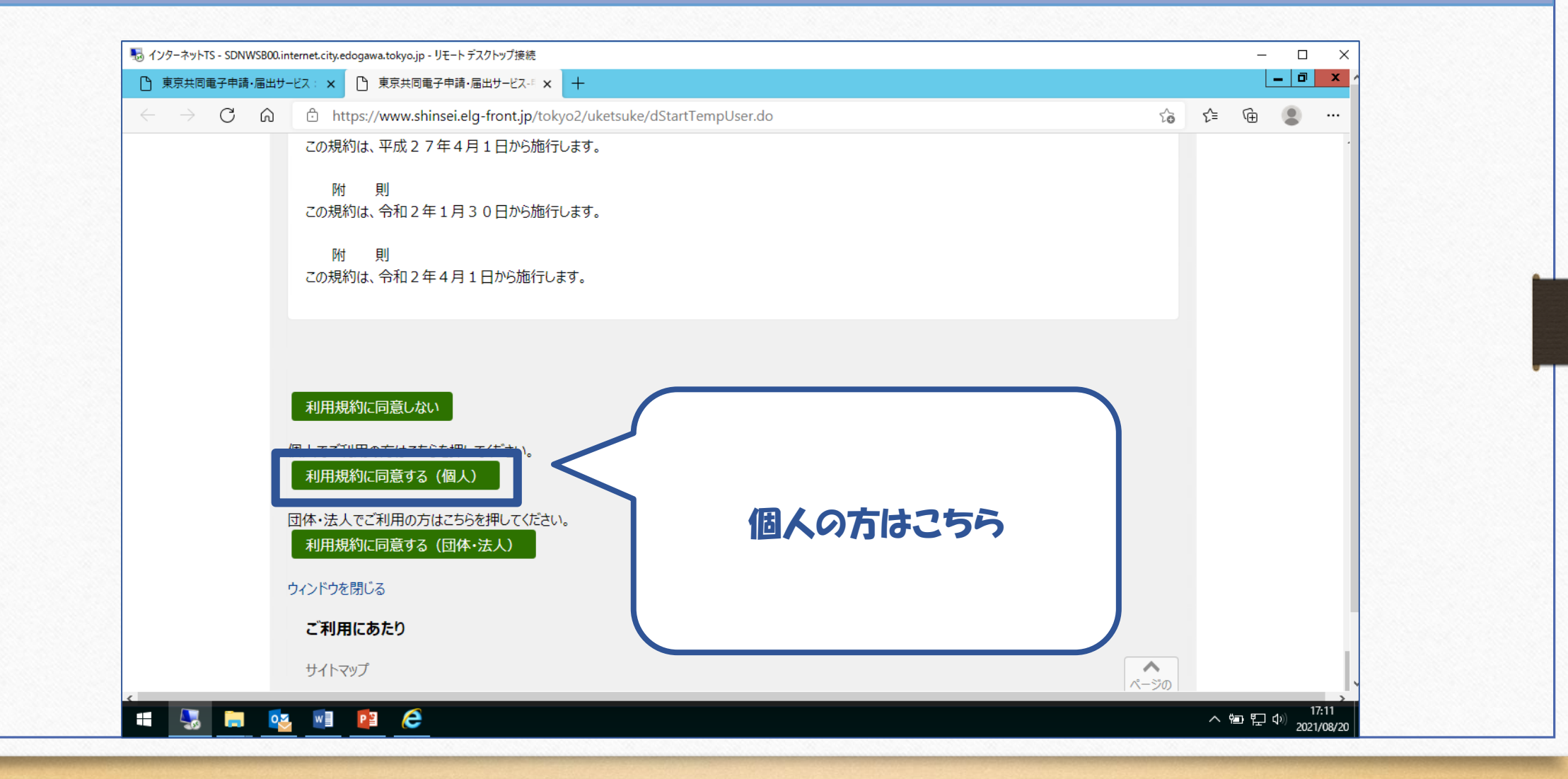

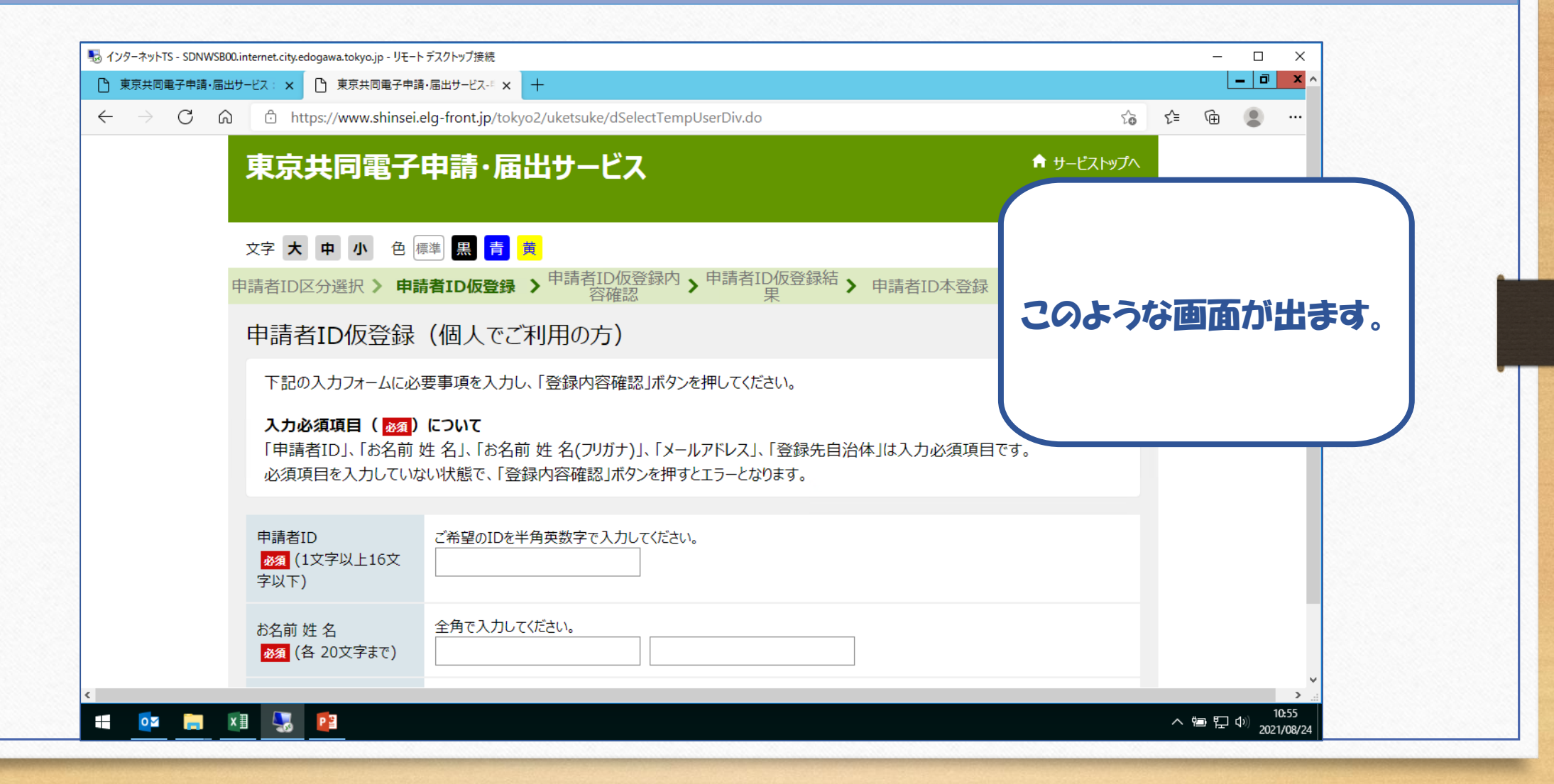

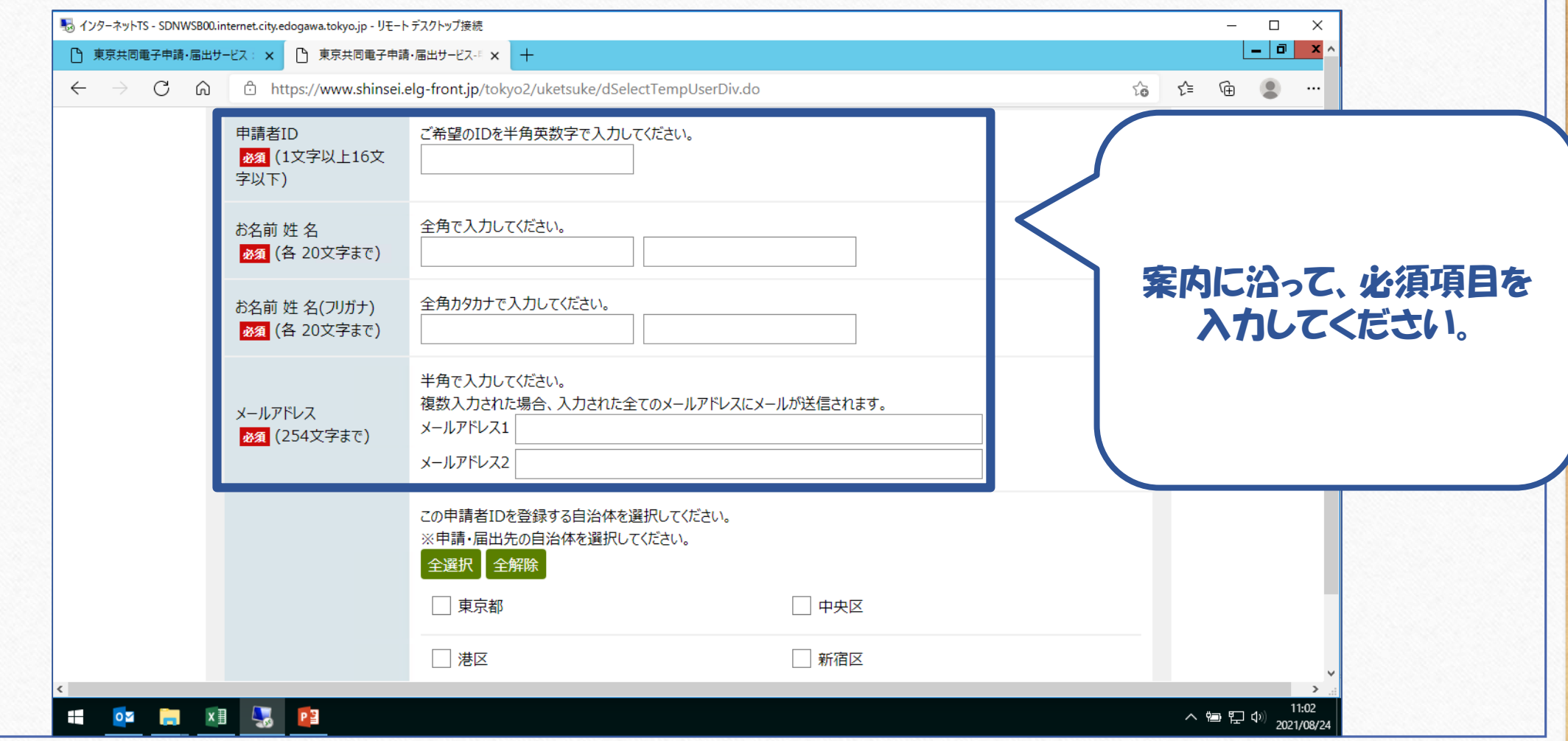

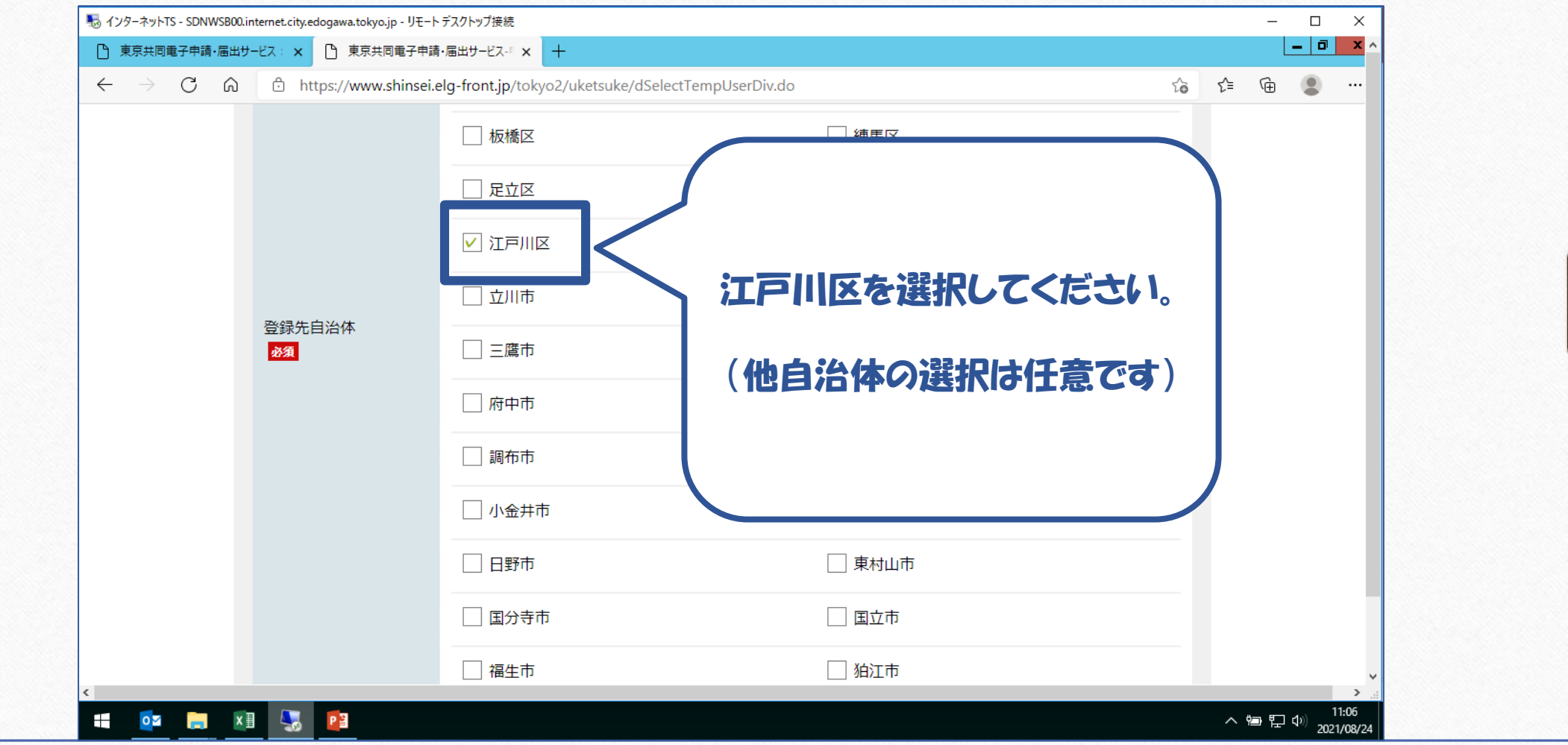

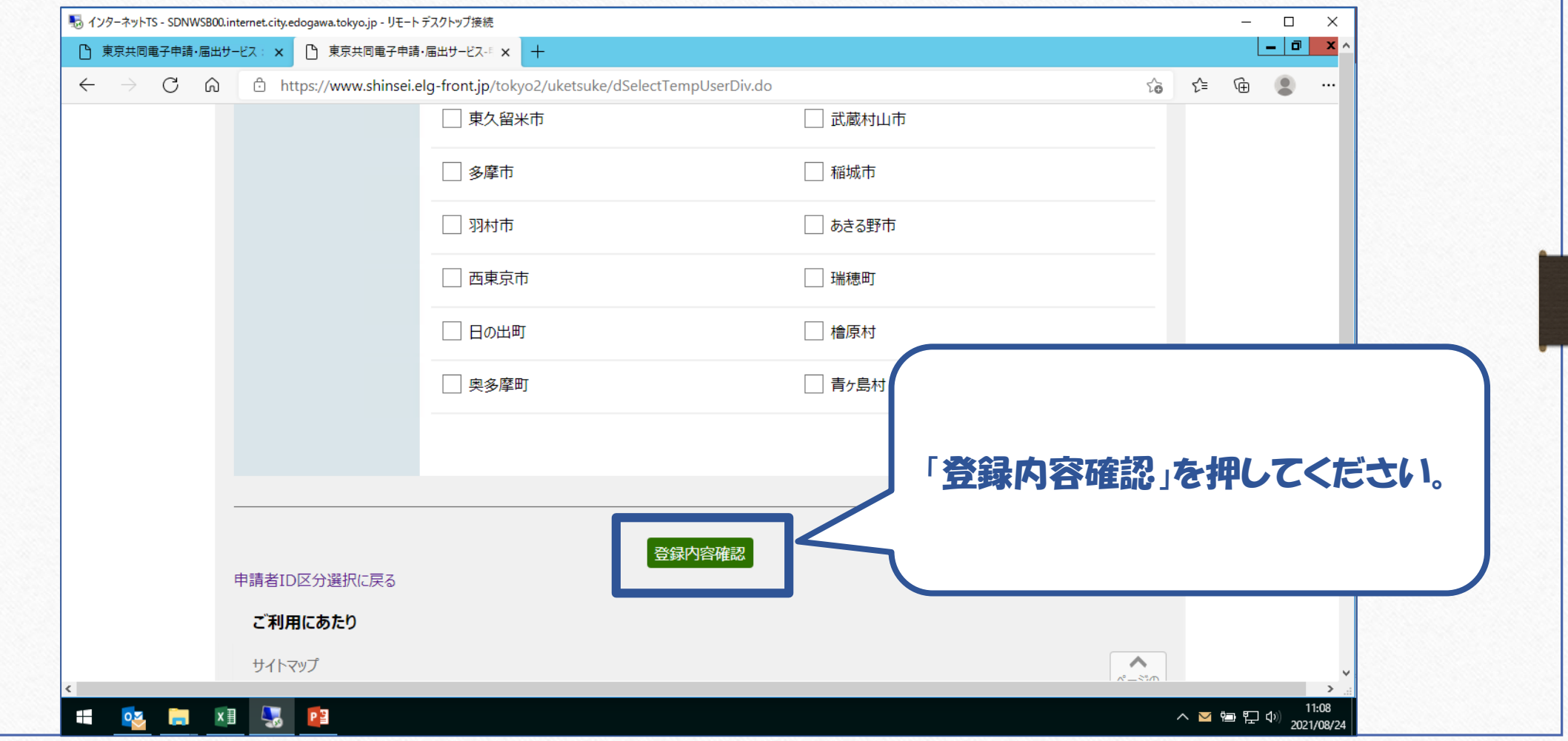

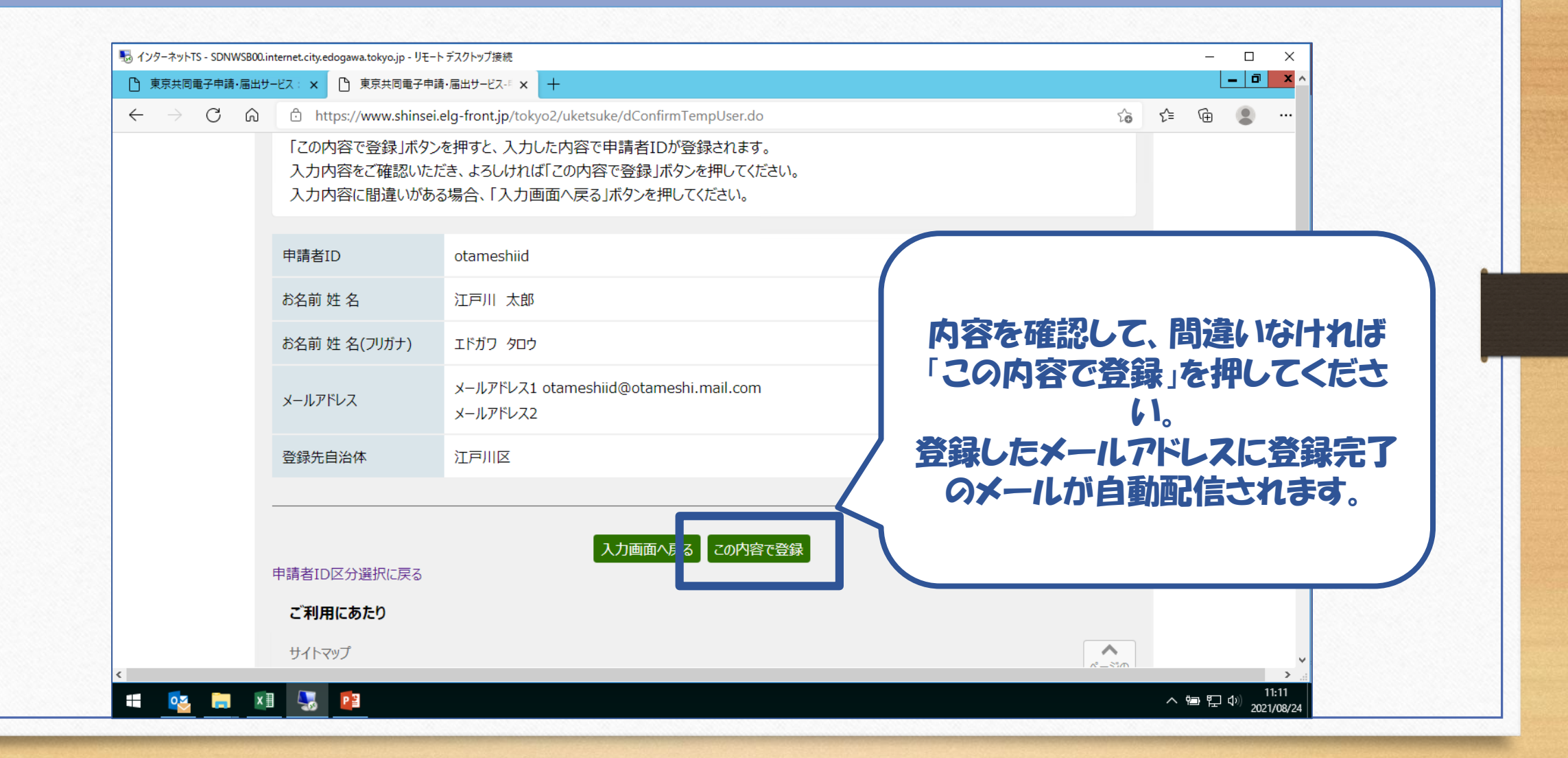

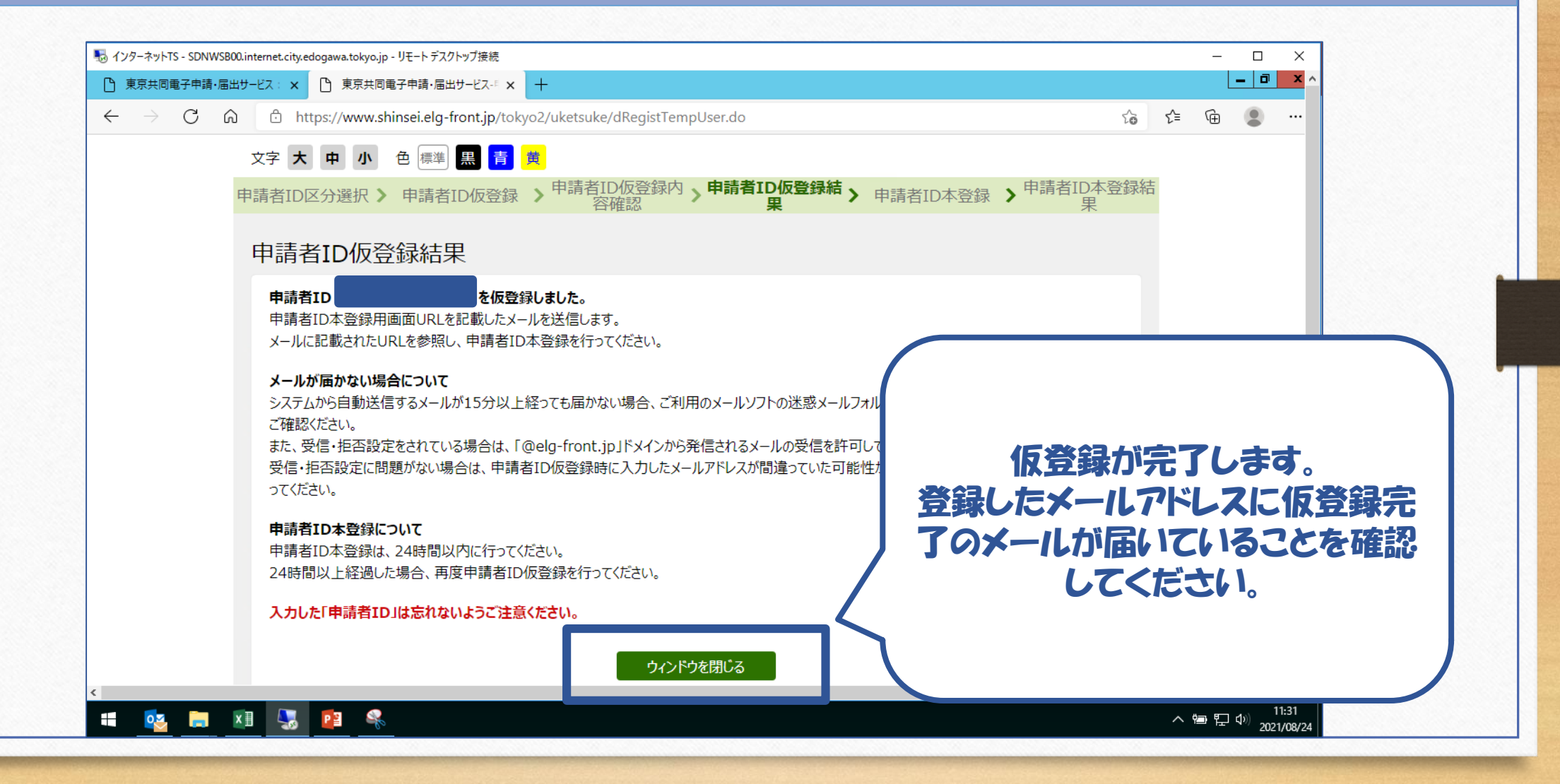

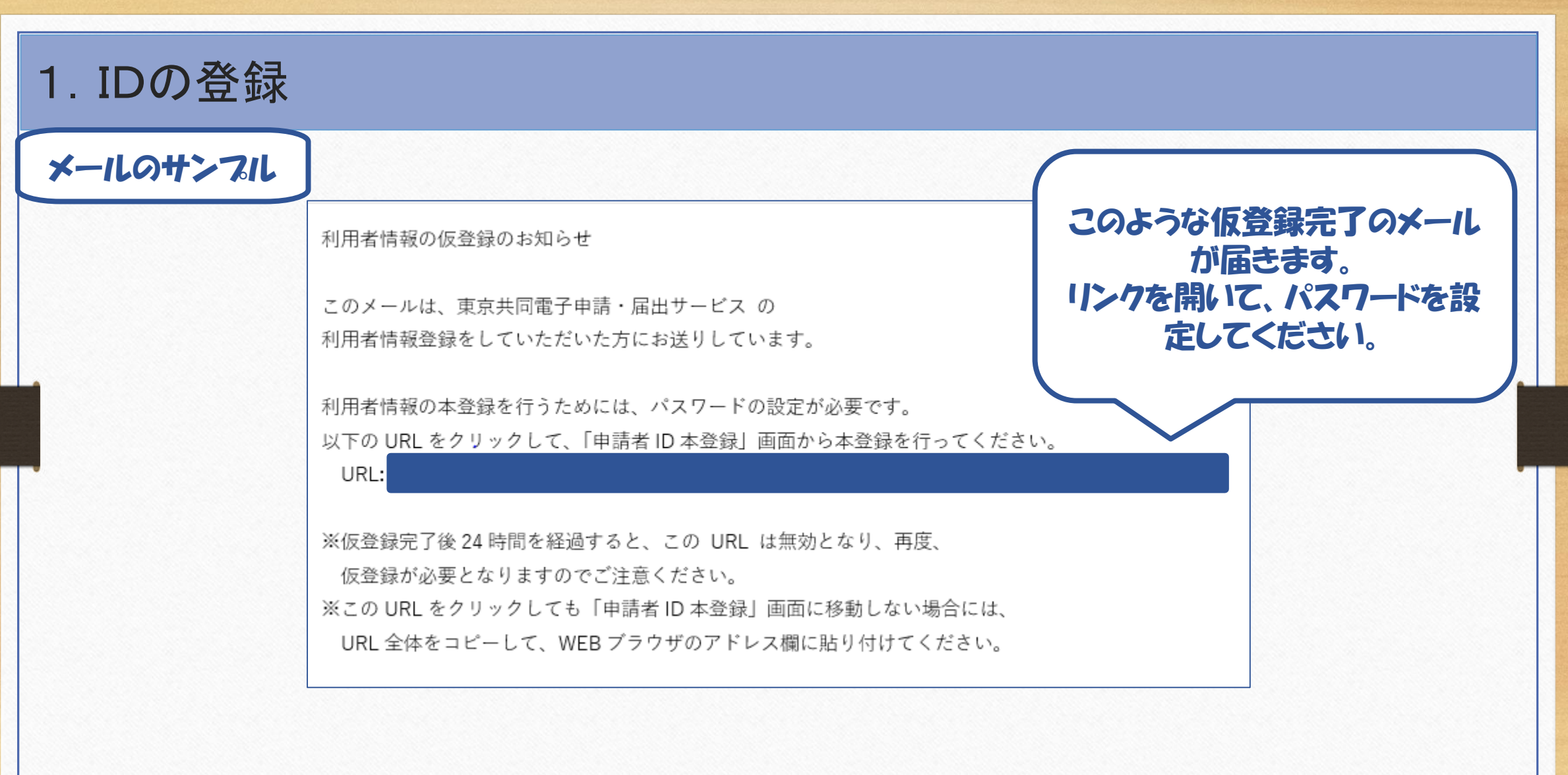

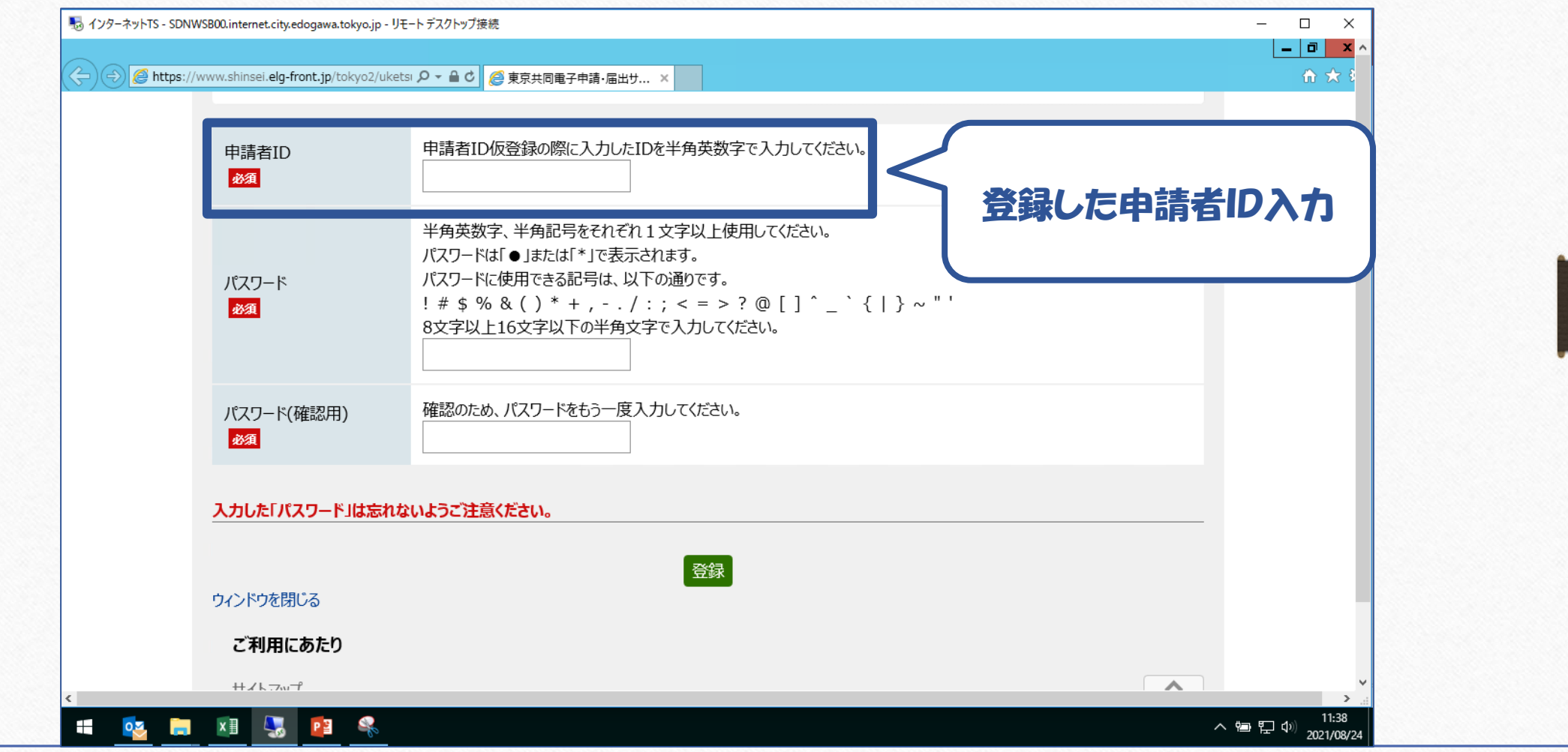

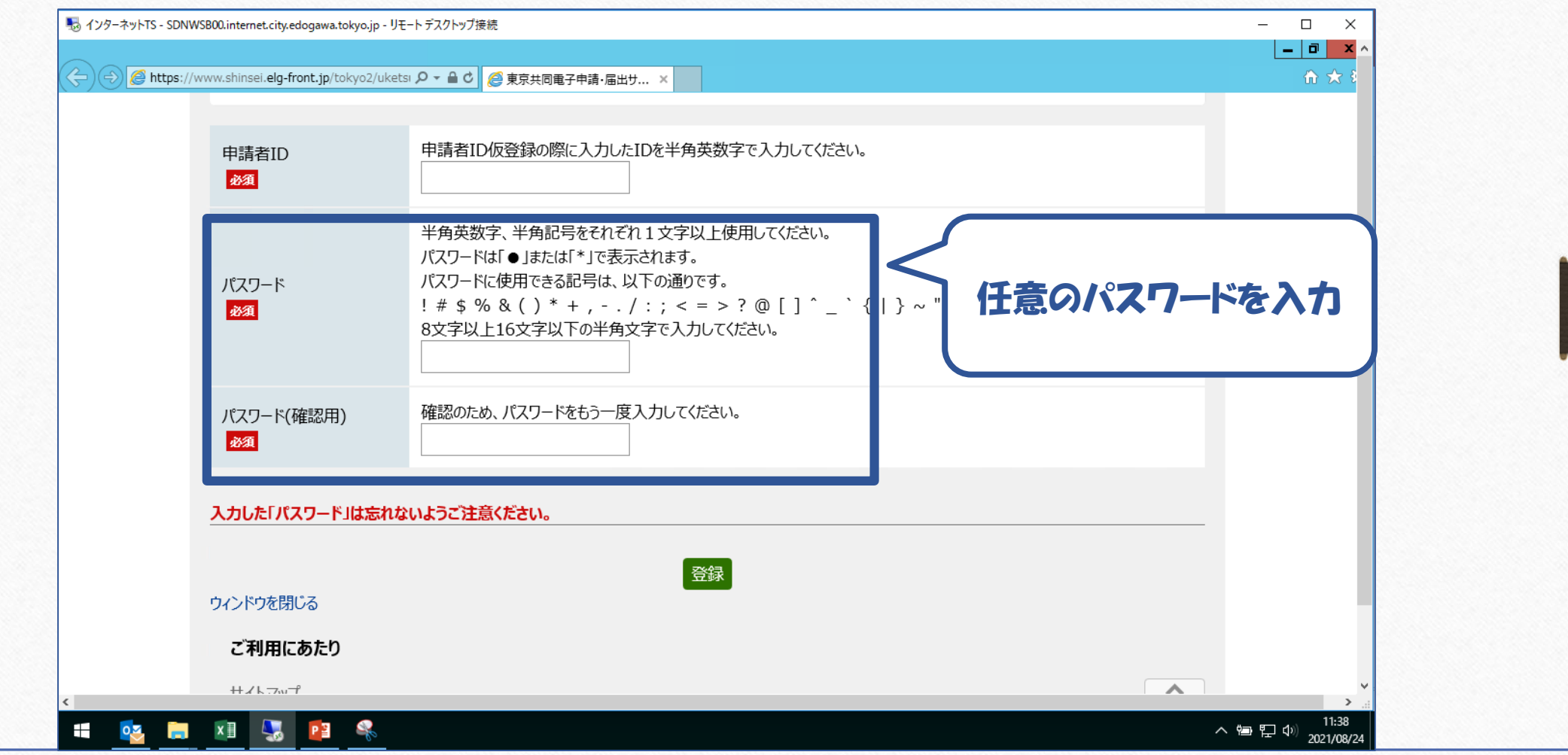

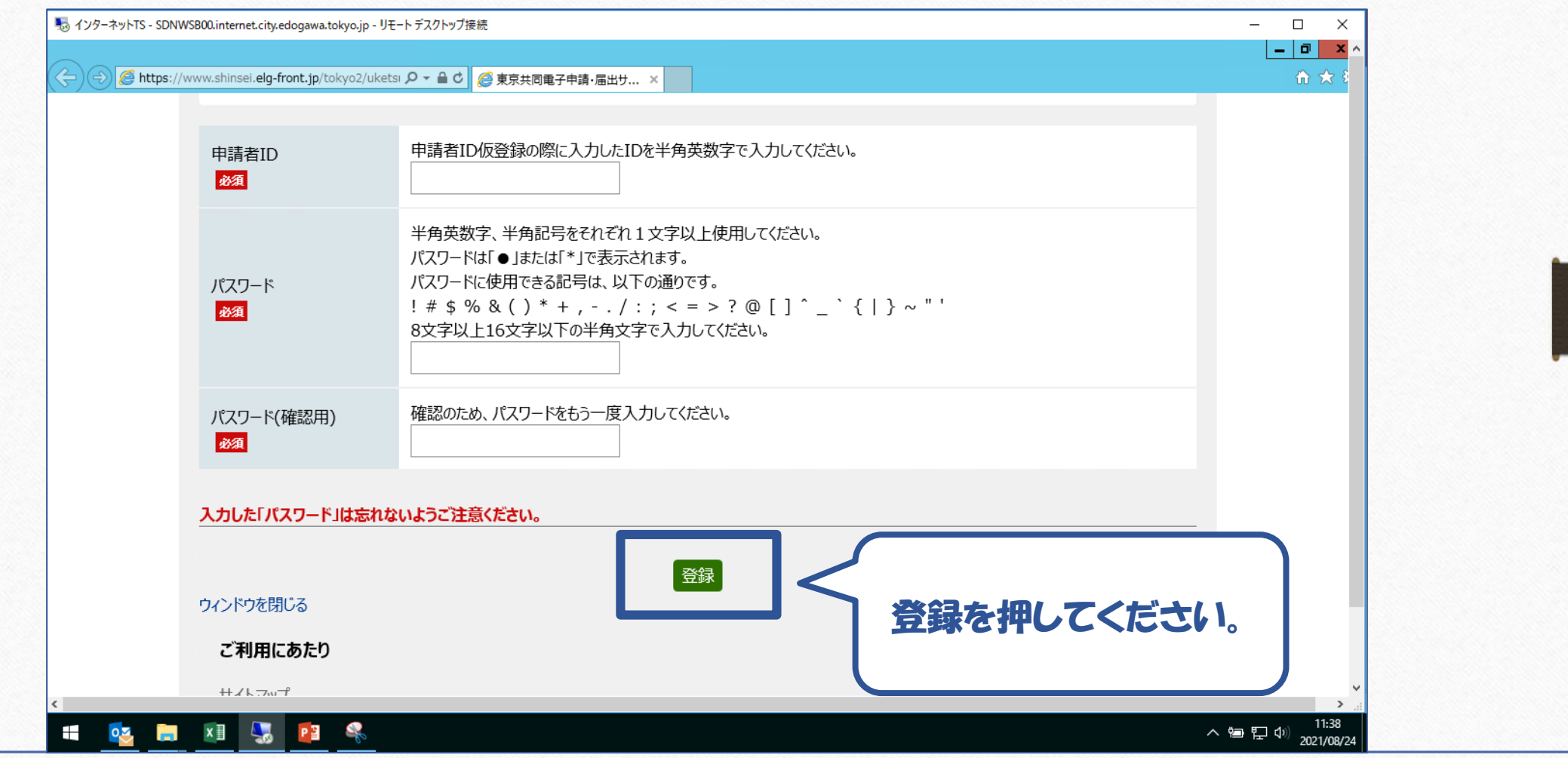

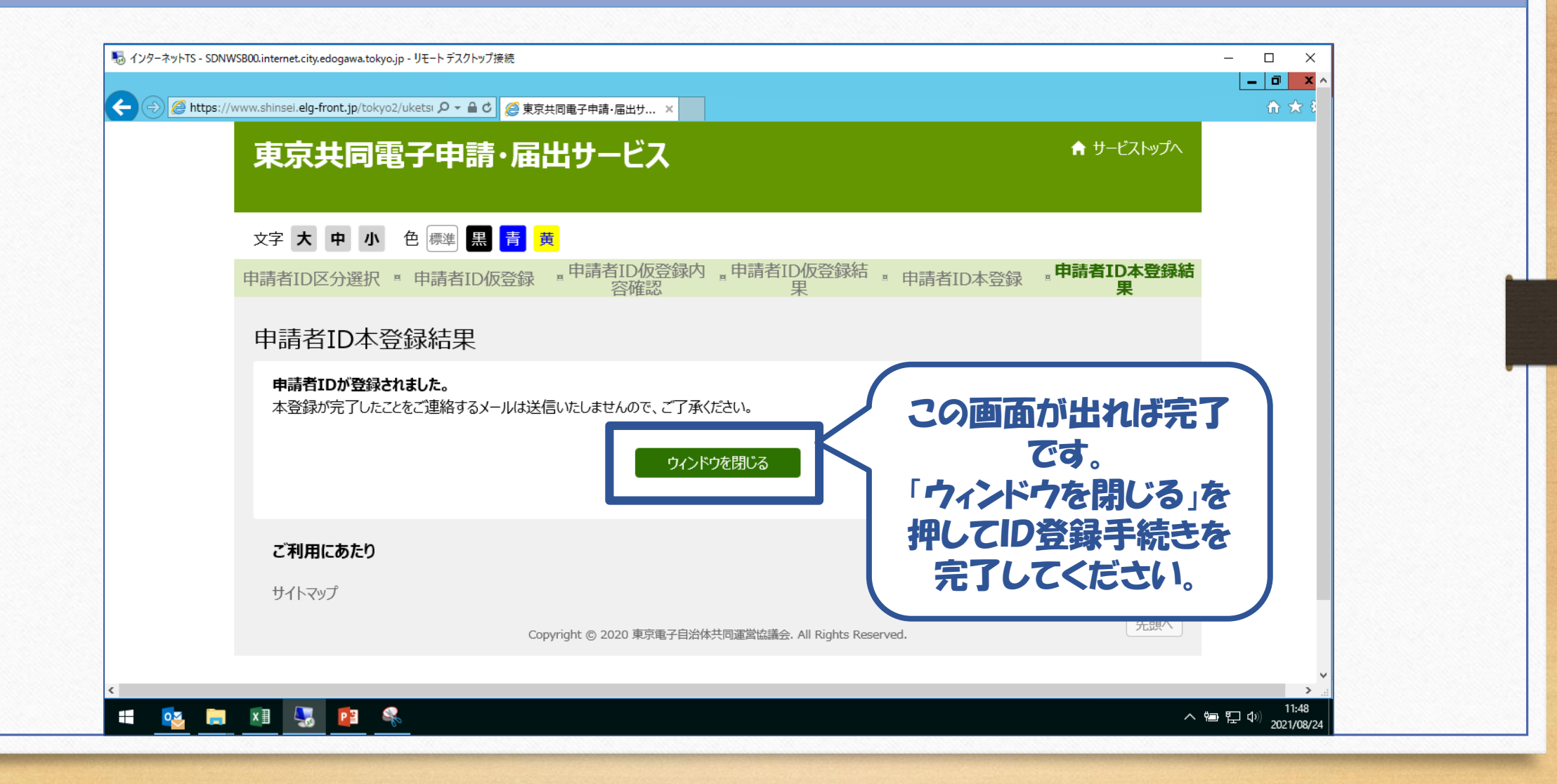